# Rosen, Discrete Mathematics and Its Applications, 7th edition, Global Edition Extra Examples

Section 2.4—Sequences and Summations

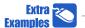

- Page references correspond to locations of Extra Examples icons in the textbook.

# p.160, icon at Example 11

#1. Find a rule that produces a sequence  $a_1, a_2, a_3, \ldots$  with the first terms  $5, 7, 9, 11, 13, \ldots$ 

#### Solution:

This is the sequence of odd positive integers, beginning with 5. Each odd positive integer has the form 2n + 1. Because we need  $a_1 = 5$ , we add 3, not 1. Therefore  $a_n = 2n + 3$ .

# p.160, icon at Example 11

#2. Find a formula for an infinite sequence  $a_1, a_2, a_3, \ldots$  that begins with the terms  $1/3, 1/4, 1/5, 1/6, \ldots$ 

## Solution:

The sequence behaves like the sequence whose terms are 1/n, except that we begin with  $a_1 = 1/3$  rather than  $a_1 = 1/1$ . Therefore,  $a_n = 1/(n+2)$ .

## p.160, icon at Example 11

#3. Find a formula for an infinite sequence  $a_1, a_2, a_3, \ldots$  that begins with the terms  $7, 11, 15, 19, 23, \ldots$ 

#### Solution:

Each term is a multiple of 4, with 1 subtracted. The first term is "4 times 2 minus 1", the second term is "4 times 3 minus 1", etc.. Therefore the nth term is  $a_n = 4(n+1) - 1 = 4n + 3$ .

The first few terms can be checked:  $a_1 = 4 \cdot 1 + 3 = 7$ ,  $a_2 = 4 \cdot 2 + 3 = 11$ ,  $a_3 = 4 \cdot 3 + 3 = 15$ , etc.

## p.160, icon at Example 11

#4. Find a formula for an infinite sequence  $a_1, a_2, a_3, \ldots$  that begins with the terms 1, 2, 1, 2, 1, 2, 1 and continues this alternating pattern.

#### **Solution:**

The terms alternate between 1 and 2. We can look on this as beginning with a "central number" 1.5 and alternately subtracting 0.5 from 1.5 and adding 0.5 to 1.5. A method of alternately adding and subtracting the same number involves using powers of -1. We can alternately subtract 0.5 from 1.5 and add 0.5 to 1.5 by using  $1.5 + 0.5(-1)^n$ . Thus,  $a_n = 1.5 + 0.5(-1)^n$ .

Note: This is not the only formula for the given sequence. For example, we could use  $a_n = ((n+1) \bmod 2) + 1$ .

#5. Find a formula for an infinite sequence  $a_1, a_2, a_3, \ldots$  that begins with the terms  $0, 2, 6, 12, 20, 30, 42, \ldots$ 

## Solution:

This sequence increases at an increasing rate, which suggests  $n^2$  as a possibility. If we write the first terms of the  $n^2$  sequence, we have  $1, 4, 9, 16, 25, 36, 49, \ldots$  The terms of this sequence of squares differ from the terms of the given sequence by  $1, 2, 3, 4, 5, \ldots$  This gives a formula for the given sequence:  $a_n = n^2 - n$ .

## p.160, icon at Example 11

#6. Find a rule that produces a sequence  $a_1, a_2, a_3, \ldots$  with the first terms  $3, 6, 12, 24, 48, \ldots$ 

#### Solution:

After the first term, each term is double the previous term. This suggests that a formula is  $3(2^n)$ . However, this does not work because this rule gives  $a_1 = 3(2^1) = 6$ . In order to have  $a_1 = 3$ , we need to reduce the exponent by 1:  $a_n = 3(2^{n-1})$ .

## p.160, icon at Example 11

#7. Find a rule that produces a sequence  $a_1, a_2, a_3, \ldots$  with the first terms  $1, 1, 2, 2, 3, 3, 4, 4, 5, 5, 6, 6, \ldots$ 

#### Solution:

This sequence grows, but at half the rate of  $a_n = n$ . If we try  $a_n = n/2$ , we obtain the sequence  $\frac{1}{2}, 1, \frac{3}{2}, 2, \frac{5}{2}, 3, \frac{7}{2}, 4, \ldots$  Round up each of these terms to get  $1, 1, 2, 2, 3, 3, 4, 4, \ldots$  Therefore a formula for the sequence is  $a_n = \lceil n/2 \rceil$ .

- #1. Find a recurrence relation (and initial condition) for each of the following:
- (a) the number of strings of length n of letters of the alphabet.
- (b) the number of strings of length n of letters of the alphabet, if no adjacent letters can be the same.
- (c) the number of strings of length n of letters of the alphabet with no repeated letters.

# Solution:

- (a) Let  $a_n$  equal the number of strings of length n of letters of the alphabet. We can obtain any such string by taking a string s of length n-1 and appending a letter to the end of s. This can be done in 26 ways. Therefore,  $a_n = 26a_{n-1}$ . The initial condition is  $a_1 = 26$ .
- (b) Let  $b_n$  equal the number of strings of length n of letters of the alphabet with no adjacent letters identical. Each such string can be obtained from a string s of length n-1 by taking s and appending to it a letter that is different from the last letter of s. Because there are 25 letters that can be appended, there are 25 ways to extend s to a string of length n. Therefore,  $b_n = 25b_{n-1}$ . The initial condition is  $b_1 = 26$ .
- (c) Let  $c_n$  equal the number of strings of length n of letters of the alphabet with no repeated letters. Each such string can be obtained from a string s of length n-1 by taking s and appending to it a letter that is different from each of the letters of s. Because there are n-1 letters used in s, there are 26-(n-1)=27-n letters available to be appended to s. Therefore,  $c_n=(27-n)c_{n-1}$ . The initial condition is  $c_1=26$ . Note that  $c_{27}=(27-27)c_{26}=0$  because there are only 26 letters in the alphabet. Likewise, the recurrence relation yields  $c_{28}=c_{29}=\ldots=0$ .

## p.161, icon at Example 12

#2. Find a recurrence relation for the sequence  $1, \frac{1}{3}, \frac{1}{5}, \frac{1}{7}, \frac{1}{9}, \dots$ , which is given by the formula  $a_n = \frac{1}{2n+1}$  for  $n = 0, 1, 2, 3, \dots$ 

## Solution:

We will try to relate  $a_n = \frac{1}{2n+1}$  and  $a_{n-1} = \frac{1}{2(n-1)+1} = \frac{1}{2n-1}$  to each other:

$$a_n = \frac{1}{2n+1} = \frac{1}{(2n-1)+2}.$$

But we can rewrite  $a_{n-1} = \frac{1}{2n-1}$  as  $2n-1 = \frac{1}{a_{n-1}}$ .

Therefore.

$$a_n = \frac{1}{2(n-1)+2} = \frac{1}{\frac{1}{a_{n-1}}+2} = \frac{1}{\frac{1+2a_{n-1}}{a_{n-1}}} = \frac{a_{n-1}}{1+2a_{n-1}}.$$

Thus, a recurrence relation for the given sequence is

$$a_n = \frac{a_{n-1}}{1 + 2a_{n-1}},$$

with initial condition  $a_0 = 1$ .

Alternately, we could write  $a_n = \frac{1}{2n+1} = \frac{1}{2n+1} \cdot \frac{2n-1}{2n+1} = \frac{2n-1}{2n+1} \cdot \frac{1}{2n+1} = \frac{2n-1}{2n+1} \cdot a_{n-1}$ , obtaining a second recurrence relation  $a_n = \frac{2n-1}{2n+1} \cdot a_{n-1}$ ,

with initial condition  $a_0 = 1$ .

# p.161, icon at Example 12

#3. Suppose  $b_n = 2b_{n-1} + n - 2^n$  and  $b_0 = 5$ .

- (a) Find  $b_{n-1}$  in terms of  $b_{n-2}$ .
- (b) Find  $b_n$  in terms of  $b_{n-2}$ .
- (c) Find  $b_n$  in terms of  $b_{n-3}$ .
- (d) Use parts (b) and (c) to conjecture a formula for  $b_n$ .

#### **Solution:**

(a) The recurrence relation for  $b_n$  doubles the previous term (which is  $2b_{n-1}$ ), adds the subscript number of  $b_n$  (which is n), and subtracts 2 raised to the power of the subscript of  $b_n$  (which is  $2^n$ ).

The term  $b_{n-1}$  is obtained in the same way: double the previous term (which is  $2b_{n-2}$ ), add the subscript number of  $b_{n-1}$  (which is n-1), and subtract 2 raised to the power of the subscript of  $b_{n-1}$  (which is  $2^{n-1}$ ). Therefore  $b_{n-1} = 2b_{n-2} + (n-1) - 2^{n-1}$ .

(b) To obtain  $b_n$  in terms of  $b_{n-2}$ , we first use the recurrence relation to obtain  $b_n$  in terms of  $b_{n-1}$  and then use part (a) to obtain  $b_{n-1}$  in terms of  $b_{n-2}$ :

$$b_n = 2b_{n-1} + n - 2^n$$
  
=  $2[2b_{n-2} + (n-1) - 2^{n-1}] + n - 2^n$   
=  $2^2b_{n-2} + (n-1) + n - 2^{n-1} - 2^n$ .

(c) To obtain  $b_n$  in terms of  $b_{n-3}$ , we can use the recurrence equation for  $b_{n-2}$  and part (b). The recurrence relation for  $b_{n-2}$  is  $b_{n-2} = 2b_{n-3} + (n-2) - 2^{n-2}$ . Substituting for  $b_{n-2}$  into the result in part (b), we have

$$b_n = 2^2 b_{n-2} + (n-1) + n - 2^{n-1} - 2^n$$
  
=  $2^2 [2b_{n-3} + (n-2) - 2^{n-2}] + (n-1) + n - 2^{n-1} - 2^n$   
=  $2^3 b_{n-3} + (n-2) + (n-1) + n - 2^{n-2} - 2^{n-1} - 2^n$ .

(d) Mentally continuing the pattern in part (c), it seems reasonable to guess that the first term becomes  $2^n b_0$ , the sum (n-2)+(n-1)+n becomes  $1+2+3+\cdots+(n-2)+(n-1)+n$ , and the sum of the powers of 2 being subtracted becomes  $-2^1-2^2-2^3-\cdots-2^{n-1}-2^{n-1}-2^n$ . Thus, it is reasonable to conjecture that

$$b_n = 2^n b_0 + [1 + 2 + 3 + \dots + (n-2) + (n-1) + n] - [2^1 + 2^2 + 2^3 + \dots + 2^{n-1} + 2^{n-1} + 2^n]$$
  
=  $5 \cdot 2^n + \frac{n(n+1)}{2} - 2^{n+1}$ ,

where summation formulas were used at the last step to replace  $1 + 2 + 3 + \cdots + (n-2) + (n-1) + n$  and  $2^1 + 2^2 + 2^3 + \cdots + 2^{n-1} + 2^{n-1} + 2^n$ .

Note: You can check that this is correct by substituting the formula for  $b_n$  and  $b_{n-1}$  into the given recurrence relation and showing that both sides of the recurrence relation are equal.

#### p.161, icon at Example 12

#4. Solve:  $a_n = 3a_{n-1} + 1$ ,  $a_0 = 4$ , by substituting for  $a_{n-1}$ , then  $a_{n-2}$ , etc.

#### Solution:

Beginning with  $a_n = 3a_{n-1} + 1$  and substituting for  $a_{n-1}$ , then  $a_{n-2}$ , then  $a_{n-3}$ , etc., yields:

$$a_{n} = 3a_{n-1} + 1$$

$$= 3(3a_{n-2} + 1) + 1$$

$$= 3^{2}a_{n-2} + 3 \cdot 1 + 1$$

$$= 3^{2}(3a_{n-3} + 1) + 3 \cdot 1 + 1$$

$$= 3^{3}a_{n-3} + 3^{2} \cdot 1 + 3 \cdot 1 + 1$$

$$\vdots$$

$$= 3^{n}a_{0} + (3^{n-1} + 3^{n-2} + \dots + 3^{2} + 3 + 1)$$

$$= 4 \cdot 3^{n} + \frac{3^{n} - 1}{2}$$

$$= \frac{9}{2} \cdot 3^{n} - \frac{1}{2}$$

$$= \frac{3^{n+2}}{2} - \frac{1}{2}.$$

# p.161, icon at Example 12

#5. Find a formula for the recurrence relation  $a_n = 2a_{n-1} + 2^n$ ,  $a_0 = 1$ , using a recursive method.

## Solution:

$$a_n = 2a_{n-1} + 2^n$$

$$= 2(2a_{n-2} + 2^{n-1}) + 2^n = (2^2a_{n-2} + 2 \cdot 2^{n-1}) + 2^n = (2^2a_{n-2} + 2^n) + 2^n = 2^2a_{n-2} + 2 \cdot 2^n$$

$$= 2^2(2a_{n-3} + 2^{n-2}) + 2 \cdot 2^n = (2^3a_{n-3} + 2^2 \cdot 2^{n-2}) + 2 \cdot 2^n = (2^3a_{n-3} + 2^n) + 2 \cdot 2^n = 2^3a_{n-2} + 3 \cdot 2^n.$$

At this stage it would be reasonable to guess that if we continue this process we will obtain:

$$a_n = 2^n a_0 + n \cdot 2^n = 2^n \cdot 1 + n \cdot 2^n = (n+1)2^n$$
.

Therefore,  $a_n = (n+1)2^n$  is a formula for the given sequence.

We can verify that this formula is correct by substituting  $a_n = (n+1)2^n$  and  $a_{n-1} = n2^{n-1}$  into the original recurrence relation and checking that an equality results.:

$$2a_{n-1} + 2^n = 2(n2^{n-1}) + 2^n = n2^n + 2^n = (n+1)2^n = a_n.$$

#6. You begin with \$1000. You invest it at 5% compounded annually, but at the end of each year you withdraw \$100 immediately after the interest is paid.

- (a) Set up a recurrence relation and initial condition for the amount you have after n years.
- (b) How much is left in the account after you have withdrawn \$100 at the end of the third year?
- (c) Find a formula for  $a_n$ .
- (d) Use the formula to determine how long it takes before the last withdrawal reduces the balance in the account to \$0.

#### **Solution:**

(a) For n > 0, let  $a_n$  be the amount in the account at the end of year n; i.e., just after the interest has been added to the account and the \$100 has been withdrawn. Then  $a_n$  is equal to the amount from the previous year  $(a_{n-1})$  plus the interest earned  $(0.05a_{n-1})$  minus the \$100 withdrawal. That is,

$$a_n = a_{n-1} + 0.05a_{n-1} - 100 = 1.05a_{n-1} - 100, \text{ if } n > 0, \quad a_0 = 1000.$$

(b) Using the recurrence relation yields

$$a_1 = 1050 - 100 = 950$$
  
 $a_2 = 1.05a_1 - 100 = 1.05(950) - 100 = 997.50 - 100 = 897.50$   
 $a_3 = 1.05a_2 - 100 = 1.05(897.50) - 100 = 942.38 - 100 = 842.38$ 

Thus, the answer is \$842.38.

(c) To develop a formula, note that

$$a_n = 1.05a_{n-1} - 100,$$
  
 $a_{n-1} = 1.05a_{n-2} - 100,$   
 $a_{n-2} = 1.05a_{n-3} - 100,$   
 $\vdots$ 

Therefore

```
\begin{split} a_n &= 1.05a_{n-1} - 100 \\ &= 1.05(1.05a_{n-2} - 100) - 100 \\ &= 1.05^2a_{n-2} - (1.05\cdot100) - 100 \\ &= 1.05^2(1.05a_{n-3} - 100) - (1.05\cdot100) - 100 \\ &= 1.05^3a_{n-3} - (1.05^2\cdot100) - (1.05\cdot100) - 100 \\ &\vdots \\ &= 1.05^na_0 - (1.05^{n-1}\cdot100) - (1.05^{n-2}\cdot100) - \dots - (1.05^2\cdot100) - (1.05\cdot100) - 100 \\ &= 1.05^n\cdot1000 - 100(1.05^{n-1} + 1.05^{n-2} + \dots + 1.05^2 + 1.05 + 1) \\ &= 1.05^n\cdot1000 - 100 \cdot \frac{1.05^n - 1}{1.05 - 1} \\ &= 1.05^n\cdot1000 - 2000(1.05^n - 1) \\ &= 2000 - 1.05^n\cdot1000 \end{split}
```

and hence a formula for  $a_n$  is  $a_n = 2000 - 1.05^n \cdot 1000$ .

(d) Using various values of n in the formula for  $a_n$  yields  $a_{14} = 20.07$  and  $a_{15} = -78.93$ . Hence, at the end of the 15th year the balance will be  $1.05 \cdot 20.07 = 21.07$  before a withdrawal is made; if this amount is withdrawn, the balance will become \$0. (Alternately, we could solve the equation  $2000 - 1.05^n \cdot 1000 = 0$  for n and obtain |n| as the solution.)

#### p.161, icon at Example 12

#7. Find a recurrence relation for the number of strings of letters of the ordinary alphabet that do not have adjacent vowels.

#### Solution:

Let us call a string of letters of the alphabet "good" if it has no adjacent vowels. Let  $a_n$  be the number of strings of length n of letters of the alphabet that do not have adjacent vowels.

The set of all good strings of length n is the union of the following two disjoint sets —

A: the set of good strings of length n that end with a consonant, and

B: the set of good strings of length n that end with a vowel.

Each string in A can be obtained from a good string of length n-1 by adding any consonant at the end of the string. Thus,  $|A| = 21 \cdot a_{n-1}$ .

Each string in B ends with a vowel. In this case we know that that second letter from the end must be a consonant (otherwise the string would have adjacent vowels). Thus, each string in B is a good string of length n-2 followed by a consonant (in the second last position) and a vowel at the end. Therefore,  $|B| = 5 \cdot 21 \cdot a_{n-2}$ .

Because A and B are disjoint, the set of all good strings of length n is their sum, |A| + |B|. That is,

$$a_n = 21 \, a_{n-1} + 105 \, a_{n-2}.$$

The two initial conditions are obtained by counting the number of good strings of lengths 1 and 2:  $a_1 = 26$  because any string of one of the 26 letters of the alphabet cannot have adjacent vowels;  $a_2 = 26^2 - 5^2 = 651$  (we take all strings of length 2 and subtract those with two vowels).

#8. You have two distinct parallel lines  $L_1$  and  $L_2$ . You keep adding additional lines,  $L_3, L_4, \ldots$ , with none parallel to  $L_1$  or  $L_2$  or to each other, and no three passing through the same point.

- (a) Find a recurrence relation and initial condition(s) for  $r_n$ , which is defined to be the number of regions into which the plane is divided by the lines  $L_1, L_2, \ldots, L_n$ .
- (b) Find a formula for the number of regions into which the plane is divided by  $L_1, L_2, \ldots, L_n$ .

#### **Solution:**

- (a) The recurrence relation is  $r_n = r_{n-1} + n$  (n > 2), with initial condition  $r_2 = 3$ . To see this, note that line  $L_n$  must cut each of the previous n 1 lines in exactly one point. This in effect divides  $L_n$  into n segments, each of which divides an existing region into two parts. Therefore,  $r_n = r_{n-1} + n$ .
- (b) Proceeding inductively:

$$\begin{split} r_2 &= 3, \\ r_3 &= r_2 + 3 = 3 + 3, \\ r_4 &= r_3 + 4 = 3 + 3 + 4, \\ r_5 &= r_4 + 5 = 3 + 3 + 4 + 5, \\ r_6 &= r_5 + 6 = 3 + 3 + 4 + 5 + 6. \end{split}$$

This suggests that

$$r_n = 3 + (3 + 4 + \dots + n)$$

$$= (1 + 2) + (3 + 4 + \dots + n)$$

$$= 1 + 2 + 3 + \dots + n$$

$$= \frac{n(n+1)}{2}.$$

To verify that this guess is correct, take  $r_n = r_{n-1} + n$  and substitute  $\frac{n(n+1)}{2}$  for  $r_n$  and  $\frac{(n-1)n}{2}$  for  $r_{n-1}$ , obtaining  $\frac{n(n+1)}{2} = \frac{(n-1)n}{2} + n$ , which is true because the right side simplifies to give the left side:  $\frac{(n-1)n}{2} + n = \frac{(n-1)n+2n}{2} = \frac{n^2+n}{2} = \frac{n(n+1)}{2}$ .

# p.161, icon at Example 12

#9. This is a variation on Fibonacci's rabbit sequence. We begin with one pair of newborn rabbits. Once a pair is two months old, the pair has two pairs of offspring, and continues to have two pairs of offspring each month thereafter. Give a recurrence relation and initial condition(s) for the sequence  $f_n$ , where  $f_n$  is equal to the number of pairs of rabbits alive at the end of the *n*th month (after the offspring are born). Assume that the rabbits never die during the period being considered.

# Solution:

The number of pairs at the end of n months  $(f_n)$  is equal to the number of pairs alive one month earlier  $(f_{n-1})$  plus the number of newborn pairs. But each pair of rabbits alive two months earlier gives birth to two pairs of newborn rabbits. Therefore, there are  $2f_{n-2}$  pairs of newborn rabbits. Hence

$$f_n = f_{n-1} + 2f_{n-2}, \quad f(1) = 1, \quad f(2) = 3.$$

#10. Here is another variation on Fibonacci's rabbit sequence. We begin with one pair of newborn rabbits. At the end of each month a new pair of newborn rabbits is added to the population. Once any pair is two months old, the pair has one pair of offspring and continues to have one pair of offspring each month thereafter. Give a recurrence relation and initial condition(s) for the sequence  $f_n$ , where  $f_n$  is equal to the number of pairs of rabbits alive at the end of the *n*th month (after the rabbits have given birth and the newborn pair has been introduced). Assume that the rabbits never die during the period being considered.

### Solution:

The number of pairs at the end of n months  $(f_n)$  is equal to 1 (the newborn pair added) plus the number of pairs alive one month earlier  $(f_{n-1})$  plus the number of newborn pairs (which is equal to the number of pairs alive two months earlier,  $f_{n-2}$ . Thus

$$f_n = 1 + f_{n-1} + f_{n-2}, \quad f(1) = 2, \ f(2) = 4.$$

## p.161, icon at Example 12

#11. Here is a third variation on Fibonacci's rabbit sequence. We begin with one pair of newborn rabbits. Once the pair is three months old, the pair has one pair of offspring, and continues to have one pair of offspring every other month thereafter. Give a recurrence relation and initial condition(s) for the sequence  $f_n$ , where  $f_n$  is equal to the number of pairs of rabbits alive at the end of the *n*th month (just after any offspring are born). Assume that the rabbits never die during the period being considered.

#### Solution:

The number of pairs alive at the end of n months  $(f_n)$  is equal to the number of pairs alive one month earlier  $(f_{n-1})$  plus the number of pairs of newborn rabbits. To determine the number of newborn pairs, we need to know the number of pairs born three months earlier, five months earlier, seven months earlier, etc. But, for example, the number of pairs born three months before month n is equal to  $f_{n-3} - f_{n-4}$  and the number of pairs born five months before month n is equal to  $f_{n-5} - f_{n-6}$ . Thus,

$$f_n = f_{n-1} + \text{number of pairs born in month } n$$
  
=  $f_{n-1} + (f_{n-3} - f_{n-4}) + (f_{n-5} - f_{n-6}) + (f_{n-7} - f_{n-8}) + \cdots$ 

where the sum continues as long as the subscripts are positive. Similarly,

$$f_{n-1} = f_{n-2} + \text{number of pairs born in month } n-1$$
  
=  $f_{n-2} + (f_{n-4} - f_{n-5}) + (f_{n-6} - f_{n-7}) + (f_{n-8} - f_{n-9}) + \cdots$ 

Substitute  $f_{n-1}$  from the second equation into the first equation. Almost all terms cancel and we obtain

$$f_n = f_{n-2} + f_{n-3}$$

with 
$$f(1) = 1$$
,  $f(2) = 1$ ,  $f(3) = 2$ .

#12. (Problem A1 from the 1990 William Lowell Putnam Mathematics Competition)

Here are the first ten terms of an infinite sequence:

- (a) Find a formula for an infinite sequence  $a_0, a_1, a_2, a_3, \ldots$  such that the first ten terms of the sequence are the ones given here. (Hint: consider the sum of two rapidly increasing sequences.)
- (b) Show that the sequence in (a) satisfies the recurrence relation

$$a_n = (n+4)a_{n-1} - 4na_{n-2} + (4n-8)a_{n-3}.$$

#### Solution:

(a) The sequence increases rapidly, which suggests the possibility that the formula may involve an exponential function  $c^n$ . If we look for  $2^n$  in each term, we find the first few terms are:

$$2^{0} + 1$$
,  $2^{1} + 1$ ,  $2^{2} + 2$ ,  $2^{3} + 6$ ,  $2^{4} + 24$ ,  $2^{5} + 120$ ,  $2^{6} + 720$ ,  $2^{7} + 5040$ .

The second term in each sum is a factorial, yielding

$$2^{0} + 0!$$
,  $2^{1} + 1!$ ,  $2^{2} + 2!$ ,  $2^{3} + 3!$ ,  $2^{4} + 4!$ ,  $2^{5} + 5!$ ,  $2^{6} + 6!$ ,  $2^{7} + 7!$ .

Thus,  $a_n = 2^n + n!$  is one such formula.

(b) We need to show that  $a_n = (n+4)a_{n-1} - 4na_{n-2} + (4n-8)a_{n-3}$  is satisfied by the sequence  $a_n = 2^n + n!$ . That is,

$$2^{n} + n! = (n+4)[2^{n-1} + (n-1)!] - 4n[2^{n-2} + (n-2)!] + (4n-8)[2^{n-3} + (n-3)!].$$

The right side can be simplified as follows:

$$\begin{split} &(n+4)[\,2^{n-1}+(n-1)!\,]-4n[\,2^{n-2}+(n-2)!\,]+(4n-8)[\,2^{n-3}+(n-3)!\,]\\ &=n2^{n-1}+4\cdot 2^{n-1}-4n2^{n-2}+4n2^{n-3}-8\cdot 2^{n-3}+\\ &\quad n(n-1)!+4(n-1)!-4n(n-2)!+(4n-8)(n-3)!\\ &=n2^{n-1}+2^{n+1}-n2^n+n2^{n-1}-2^n+n!+4(n-1)!-4n(n-2)!+(4n-8)(n-3)!\\ &=n2^n+2^{n+1}-n2^n-2^n+n!+4(n-1)!-4n(n-2)!+(4n-8)(n-3)!\\ &=2^{n+1}-2^n+n!+4(n-1)!-4n(n-2)!+(4n-8)(n-3)!\\ &=2^n+n!+4(n-1)!-4n(n-2)!+4(n-2)!\\ &=2^n+n!+4(n-1)!+4(n-2)!+4(n-2)!\\ &=2^n+n!+4(n-1)!-4(n-1)(n-2)!\\ &=2^n+n!+4(n-1)!-4(n-1)(n-2)!\\ &=2^n+n!+4(n-1)!-4(n-1)!\\ &=2^n+n!+4(n-1)!-4(n-1)!\\ &=2^n+n!. \end{split}$$

# p.161, icon at Example 12

- #13. Suppose a chess king is placed on the lower left square of an  $m \times n$  chessboard (that is, a rectangular board with m rows and n columns). Let M(m,n) be equal to the number of paths that a king can use moving from the lower left corner to the upper right corner of an  $m \times n$  board, with the restriction that each move is either up, to the right, or diagonally up and to the right.
  - (a) Find a recurrence relation and initial condition(s) for M(m, n).

(b) Find the number of ways in which the king can move from the lower left square to the upper right square on a  $5 \times 5$  chessboard.

#### Solution:

(a) In order for the king to reach the upper right square, the king's last move must be from one of the following three squares: the square immediately below the corner square, the square immediately to the left of the corner square, or the square diagonally down and to the left of the corner square. The number of ways in which the king could have arrived at each of these three squares is M(m, n-1), M(m-1, n), and M(m-1, n-1), respectively (assuming that m > 1 and n > 1). Therefore,

$$M(m,n) = M(m,n-1) + M(m-1,n) + M(m-1,n-1),$$

with initial conditions M(1,1) = M(2,1) = M(1,2) = 1.

(b) First note that M(k, 1) = M(1, k) = 1 for all k > 1 and M(j, k) = M(k, j) for all j and k (by symmetry). The following steps use the recurrence relation to find M(5, 5):

$$\begin{array}{l} M(2,2)=M(2,1)+M(1,2)+M(1,1)=1+1+1=3\\ M(2,3)=M(3,2)=M(1,3)+M(2,2)+M(1,2)=1+3+1=5\\ M(3,3)=M(3,2)+M(2,3)+M(2,2)=5+5+3=13\\ M(2,4)=M(4,2)=M(1,4)+M(2,3)+M(1,3)=1+5+1=7\\ M(2,5)=M(5,2)=M(1,5)+M(2,4)+M(1,4)=1+7+1=9\\ M(3,4)=M(4,3)=M(3,3)+M(2,4)+M(3,2)=13+7+5=25\\ M(3,5)=M(5,3)=M(4,3)+M(5,2)+M(2,4)=25+9+7=41\\ M(4,4)=M(4,3)+M(3,4)+M(3,3)=25+25+13=63\\ M(4,5)=M(5,4)=M(4,4)+M(3,5)+M(3,4)=63+41+25=129\\ M(5,5)=M(5,4)+M(4,5)+M(4,4)=129+129+63=321. \end{array}$$

Therefore, M(5,5) = 321.

This is shown in the following table, where, beginning from the lower left corner, each square has as its value the sum of the numbers in the squares directly below, to the left, and diagonally below on the left.

| 1 | 9 | 41 | 129 | 321 |
|---|---|----|-----|-----|
| 1 | 7 | 25 | 63  | 129 |
| 1 | 5 | 13 | 25  | 41  |
| 1 | 3 | 5  | 7   | 9   |
| 1 | 1 | 1  | 1   | 1   |

#1. Express in sigma notation the sum of the first 50 terms of the series  $4+4+4+4+4+\dots$ 

# Solution:

In sigma notation we have  $\sum_{i=1}^{50} 4$ . This series tells us to add fifty 4's — one 4 when i is 1, one 4 when i is 2, one 4 when i is 3, etc. Note: It is not correct to write  $\sum_{i=1}^{50} 4i$ , which would be  $4+8+12+\cdots+200$ .

#2. Find the value of each of these sums

(a) 
$$\sum_{j=1}^{4} (j^2 - 1)$$
.

(b) 
$$\sum_{k=1}^{4} (k^2 - 1)$$
.

(c) 
$$\sum_{i=1}^{4} (k^2 - 1)$$
.

Solution:

(a) 
$$\sum_{j=1}^{4} (j^2 - 1) = (1^2 - 1) + (2^2 - 1) + (3^2 - 1) + (4^2 - 1) = 26.$$

(b) The variable used in the summation process does not matter, so the sum is identical to that in part (a):

$$\sum_{k=1}^{4} (k^2 - 1) = (1^2 - 1) + (2^2 - 1) + (3^2 - 1) + (4^2 - 1) = 26,$$

(c) In this case the variable of summation, j, does not appear in the definition of the terms. The letter k is a constant. When j = 1, the term is  $k^2 - 1$ ; when j = 2, the term is  $k^2 - 1$ ; when j = 3, the term is  $k^2 - 1$ ; and when j = 4, the term is  $k^2 - 1$ . Therefore

$$\sum_{i=1}^{4} (k^2 - 1) = (k^2 - 1) + (k^2 - 1) + (k^2 - 1) + (k^2 - 1) = 4k^2 - 4.$$

# p.163, icon at Example 17

**#3.** Find the value of each of these sums:

(a) 
$$\sum_{k=1}^{4} (k^2 - 1)$$
.

(b) 
$$\sum_{k=1}^{4} k^2 - 1$$
.

Solution:

(a) 
$$\sum_{k=1}^{4} (k^2 - 1) = (1^2 - 1) + (2^2 - 1) + (3^2 - 1) + (4^2 - 1) = 0 + 3 + 8 + 15 = 26.$$

(b) Note that only the terms  $k^2$  are summed. After this sum is found, then 1 is subtracted.

 $\sum_{k=1}^{4} k^2 - 1 = 1^2 + 2^2 + 3^2 + 4^2 - 1 = 29.$  (It matters whether or not parentheses are placed around the terms in the expressions being added.)

#1. Express in sigma notation the sum of the first 50 terms of the series  $3+6+9+12+15+\ldots$ 

## Solution:

In sigma notation we have  $\sum_{i=1}^{50} 3i$ . Note that we could also write this in other forms, for example  $\sum_{j=1}^{50} 3j$  or

 $\sum_{k=1}^{50} 3k$  (we can use any variable as the index of summation). We can also change the limits of summation,

obtaining forms such as the sum  $\sum_{i=0}^{49} 3(i+1)$ . Note: It is not correct to write  $\sum_{i=1}^{50} (3+i)$ ; this represents the sum  $4+5+6+\cdots+53$ .

# p.164, icon at Example 20

#2. The following is a geometric series:  $\sum_{i=0}^{10} 2^i$ . Identify a, r, and n, and then find the sum of the series.

## Solution:

Written out in expanded form, the series is  $2^0 + 2^1 + 2^2 + \dots + 2^{10}$ . Therefore  $a = 2^0 = 1$ , r = 2, and n = 10. Using the formula for the sum, we have  $\sum_{i=0}^{10} 2^i = \frac{a(r^{n+1}-1)}{r-1} = 2^{11} - 1 = 2{,}047$ .

# p.164, icon at Example 20

#3. The following is a geometric series:  $4+2+1+\frac{1}{2}+\frac{1}{4}+\frac{1}{8}+\cdots+\frac{1}{64}$ . Identify a, r, and n, and then find the sum of the series.

#### **Solution:**

a=4 and r=1/2. To find n it helps to rewrite the series as  $4+4\cdot\frac{1}{2}+4\cdot(\frac{1}{2})^2+4\cdot(\frac{1}{2})^3+\cdots+4\cdot(\frac{1}{2})^8$ . Therefore n=8. (It is a common mistake to take the last term,  $\frac{1}{64}$ , and write it as  $\frac{1}{2^6}$  and conclude that n=6. To use the formula for the sum of a geometric series, we need to write the last term as  $ar^n$ , not simply  $r^n$ .)

Using the formula for the sum of a geometric series, we obtain the sum

$$\frac{a(r^{n+1}-1)}{r-1} = \frac{4((\frac{1}{2})^{8+1}-1)}{\frac{1}{2}-1} = \frac{4(-\frac{511}{512})}{-\frac{1}{2}} = 4 \cdot \frac{511}{256} = \frac{511}{64}.$$

## p.164, icon at Example 20

#4. Find the sum of the series  $2^4 + 2^5 + 2^6 + \cdots + 2^{17}$ .

## Solution:

This is a geometric series with  $a=2^4$ , r=2, and n=13. Therefore the sum is  $\frac{2^4(2^{14}-1)}{2-1}=262{,}128$ .

Alternately, we can write  $2^4 + 2^5 + 2^6 + \dots + 2^{17} = 2^4 (1 + 2 + 2^2 + \dots + 2^{13}) = 2^4 \cdot \frac{2^{14} - 1}{2 - 1} = 2^{18} - 2^4 = 262,128.$ 

# p.166, icon at Example 24

#1. Find  $1 + x^2 + x^4 + x^6 + x^8 + \cdots$  assuming |x| < 1.

## Solution:

This is an infinite geometric series with a=1 and  $r=x^2$ . Therefore the sum is  $\frac{a}{1-r}=\frac{1}{1-x^2}$  and we have  $1+x^2+x^4+x^6+x^8+\cdots=\frac{1}{1-x^2}$ .

# p.166, icon at Example 24

#2. Prove that  $\sum_{i=1}^{\infty} \frac{1}{4^i} = 2 \sum_{i=1}^{\infty} \frac{1}{7^i}$ .

#### **Solution:**

Both sums are geometric series.  $\sum_{i=1}^{\infty} \frac{1}{4^i} = \frac{\frac{1}{4}}{1-\frac{1}{4}} = \frac{1}{3}$  and  $\sum_{i=1}^{\infty} \frac{1}{7^i} = \frac{\frac{1}{7}}{1-\frac{1}{7}} = \frac{1}{6}$ . Therefore, the sum on the left is equal to twice the sum on the right.

# p.166, icon at Example 24

#3. Find the sum of each of these infinite series:

(a) 
$$\sum_{i=1}^{\infty} \frac{1}{2^i}$$
.

(b) 
$$\sum_{i=1}^{\infty} (-1)^i \frac{1}{2^i}$$
.

## **Solution:**

(a) 
$$a = 1/2$$
 and  $r = 1/2$ . Therefore the sum is  $\frac{1/2}{1 - 1/2} = 1$ .

(b) 
$$a = -1/2$$
 and  $r = -1/2$ . Therefore the sum is  $\frac{-1/2}{1 - (-1/2)} = -1/3$ .